#### **ABSTRAK**

<span id="page-0-0"></span>Toko Sinar Punama (SP) terletak di Ciamis, menjual berbagai macam barang seperti alat tulis, buku, nota, dan lainnya. Keseluruhan transaksi baik penjualan, *inventory* sudah bersifat komputerisasi. Namun sebelum dikomputerisasikan, pihak SP masih menulis transaksi baik penjualan maupun pembelian, *inventory* di buku lalu memasukkan ke aplikasi *desktop*. Selain itu untuk menghitung pemotongan kertas masih manual. Hal ini tentu saja menghambat pekerjaan yang ada karena harus menghabiskan waktu untuk menghitung kertas, dan juga harus mengajarkan kepada pegawai baru apabila ada penggantian pegawai. Untuk mengatasi masalah penjualan pembelian dan penghitungan pemotongan kertas maka aplikasi *desktop* ini dibuat, selain untuk memanage penjualan dan pembelian yang terjadi di toko SP, ini juga membantu pihak toko SP untuk menghitung pemotongan kertas secara lebih maksimal dan cepat. Aplikasi dibuat menggunakan bahasa pemrograman C# dengan visual studio 2010 dan SQL Server Express 2008 R2 sebagai dasar untuk membuat aplikasi. Penelitian ini telah menghasilkan aplikasi yang dapat memenuhi pembelian, penjualan, inventaris,akuntansi, dan masalah pemotongan kertas.

Kata Kunci : Sistem Informasi, Inventaris, dan Algoritma Genetik

#### **ABSTRACT**

<span id="page-1-0"></span>*Sinar Purnama (SP) is located in Ciamis. Whole sales transactions, inventory is already computerized. But before computerized, the SP is still writing either a sale and purchase transactions, inventory in the book and then put into desktop applications. Besides to counting paper cuts is still using the manual. This is of course hamper the work of existing, because they have to spend the time to count the paper and also to teach a new employee if there is a replacement employee. For solve sale transactions, purchase transactions, and counting paper cuts problem this desktop application is made, in addition to managing the sales and purchases that occur in the SP also helps the SP to calculate more maximum paper cutting and fast. This application is created using the programming language C # with visual studio 2010 and SQL Server Express 2008 R2 as a basis for making an application. This research has resulted in applications that can meet the purchasing, sales, inventory, accounting, and the issue of paper cutting.*

*Key word : System Information, Inventory, Genetic Algorithm*

# **Daftar Isi**

<span id="page-2-0"></span>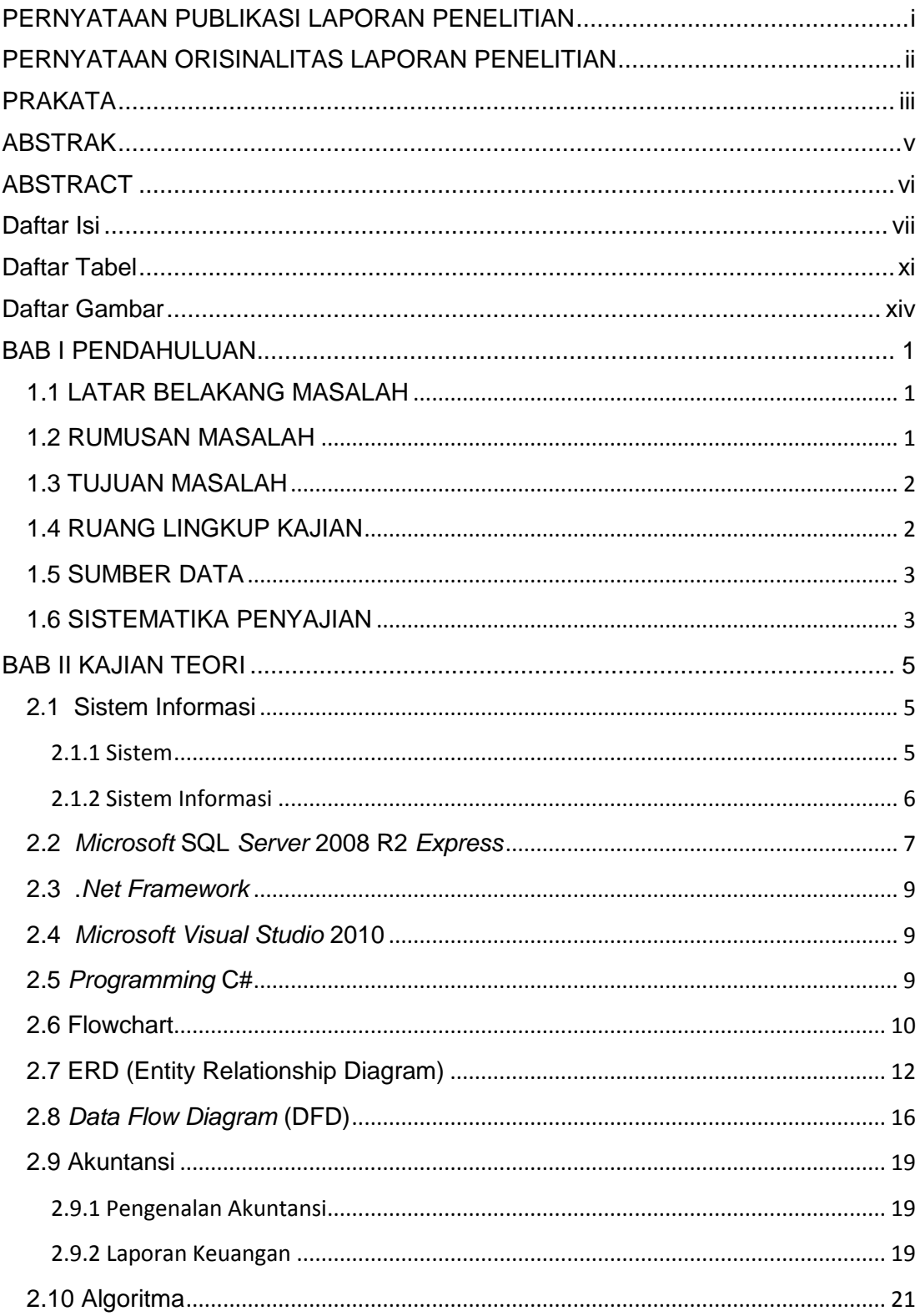

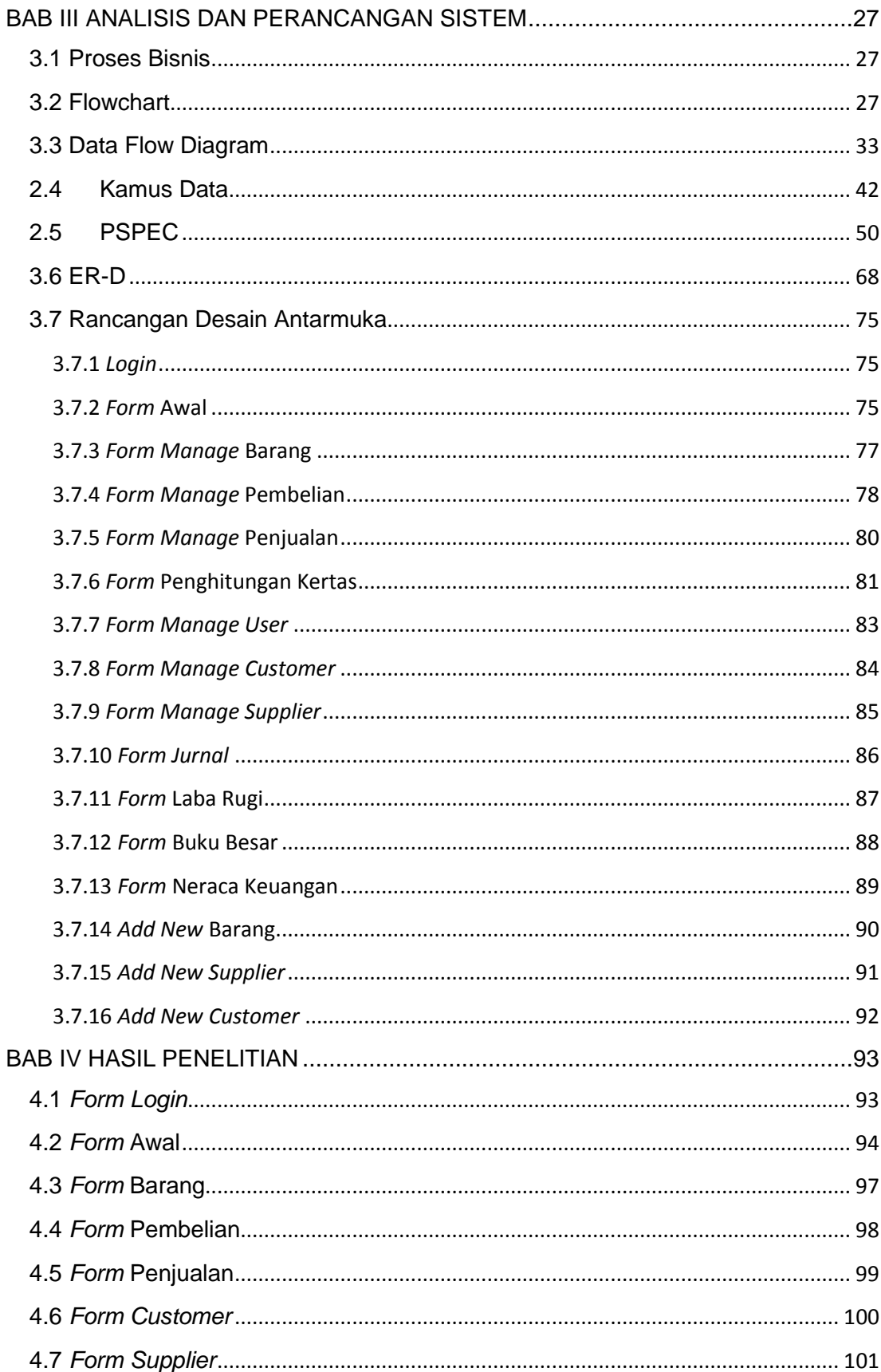

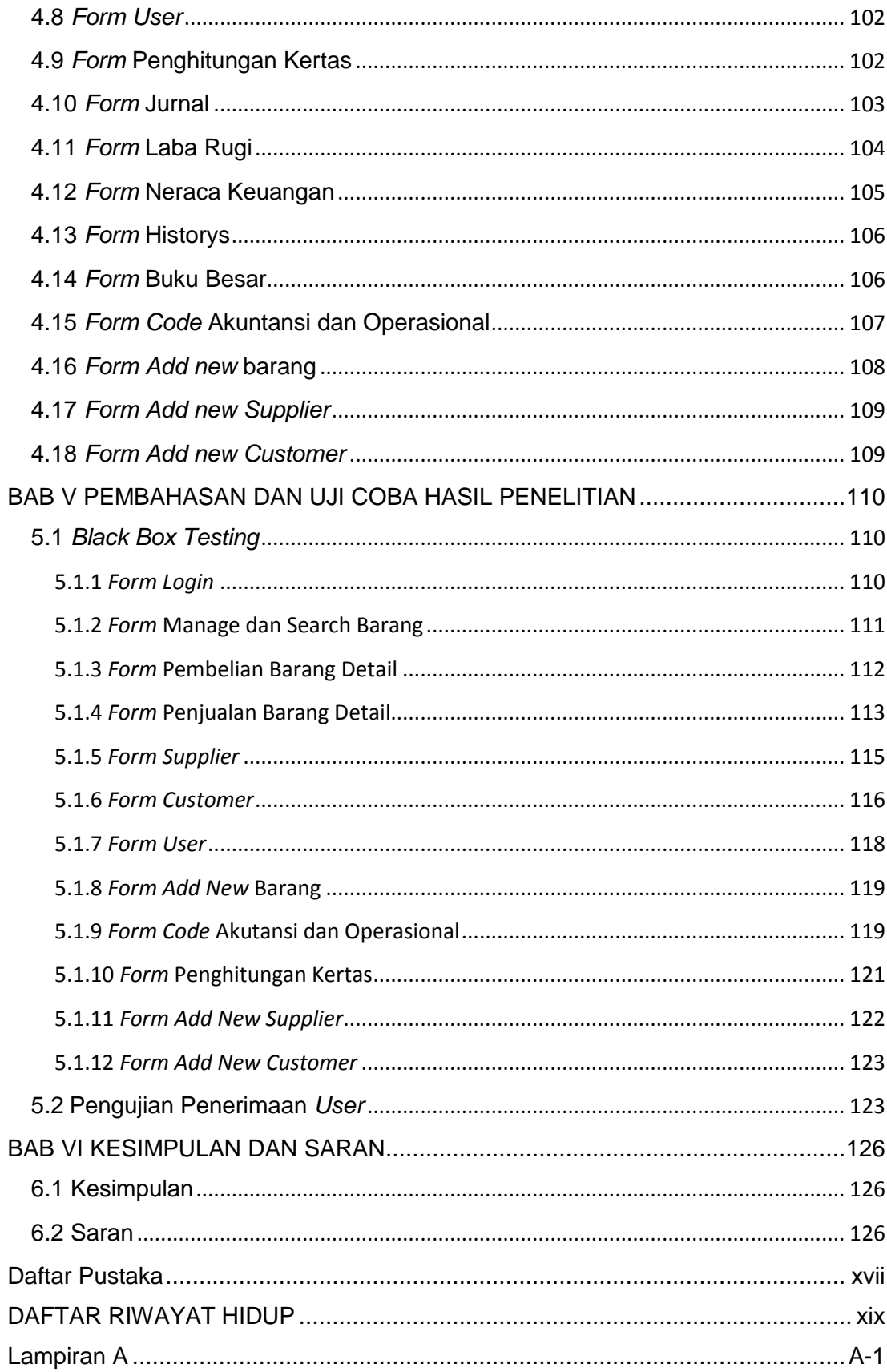

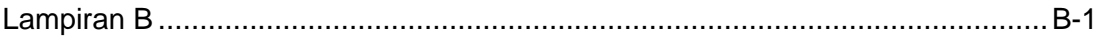

# **Daftar Tabel**

<span id="page-6-0"></span>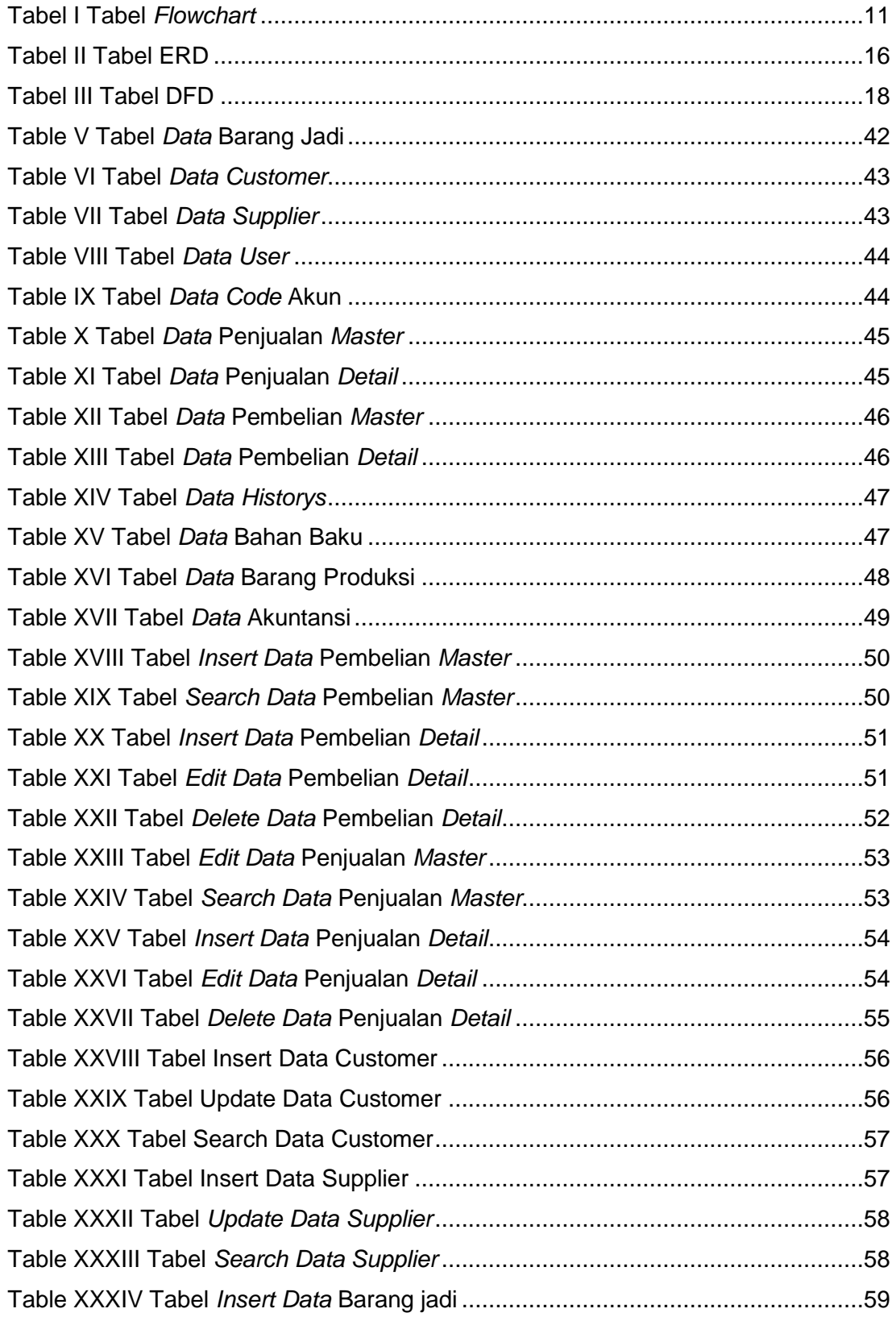

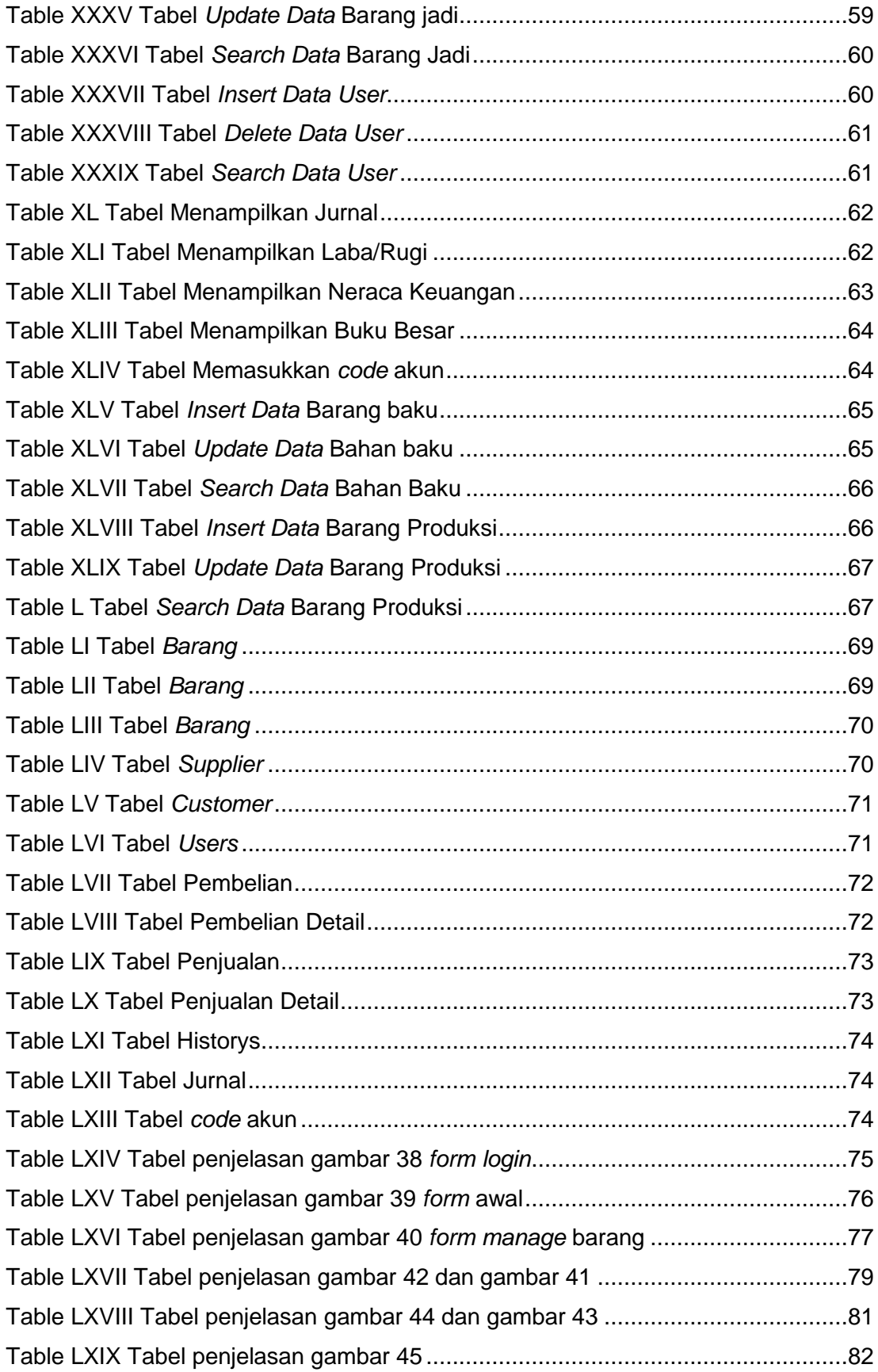

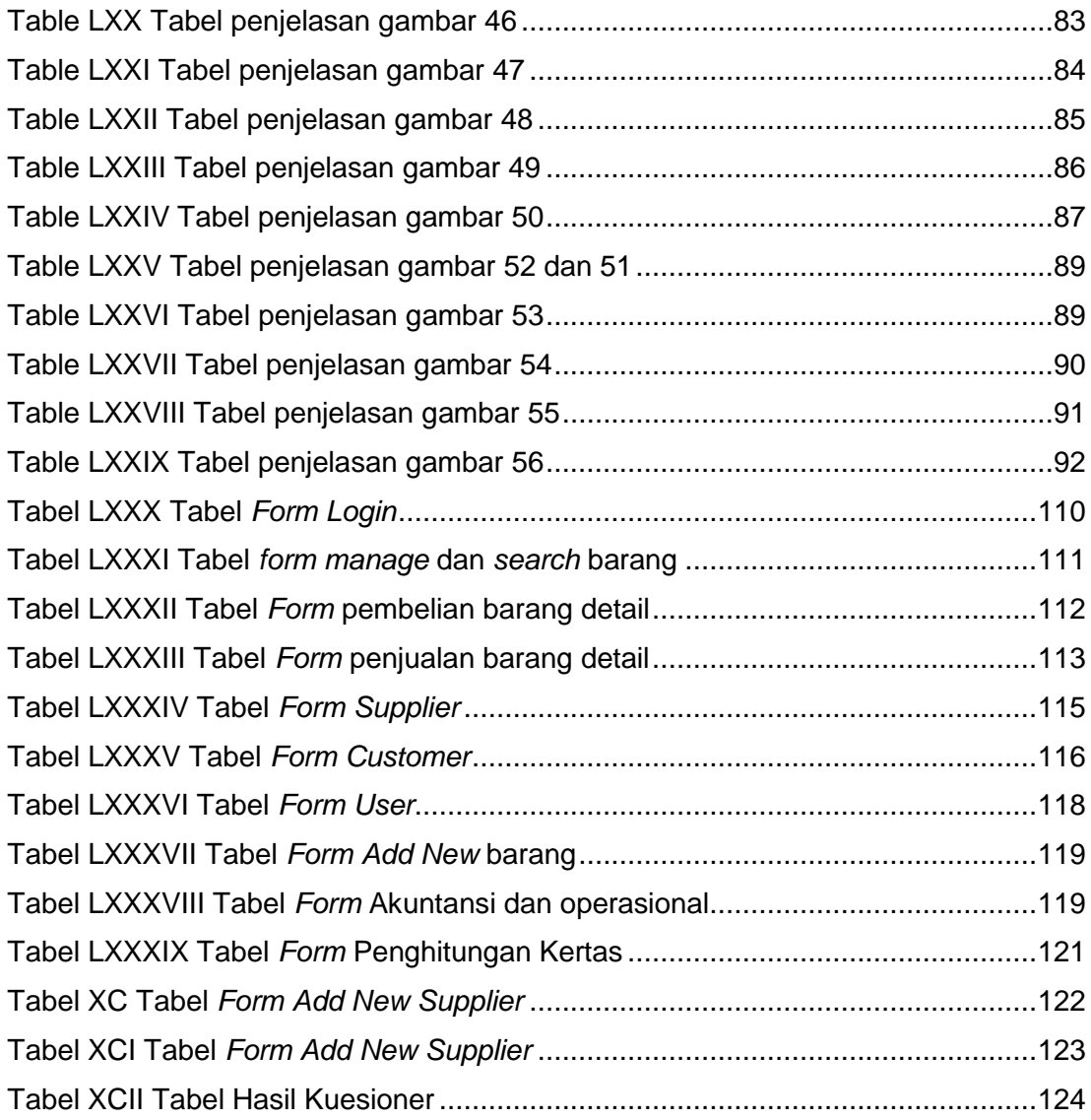

# **Daftar Gambar**

<span id="page-9-0"></span>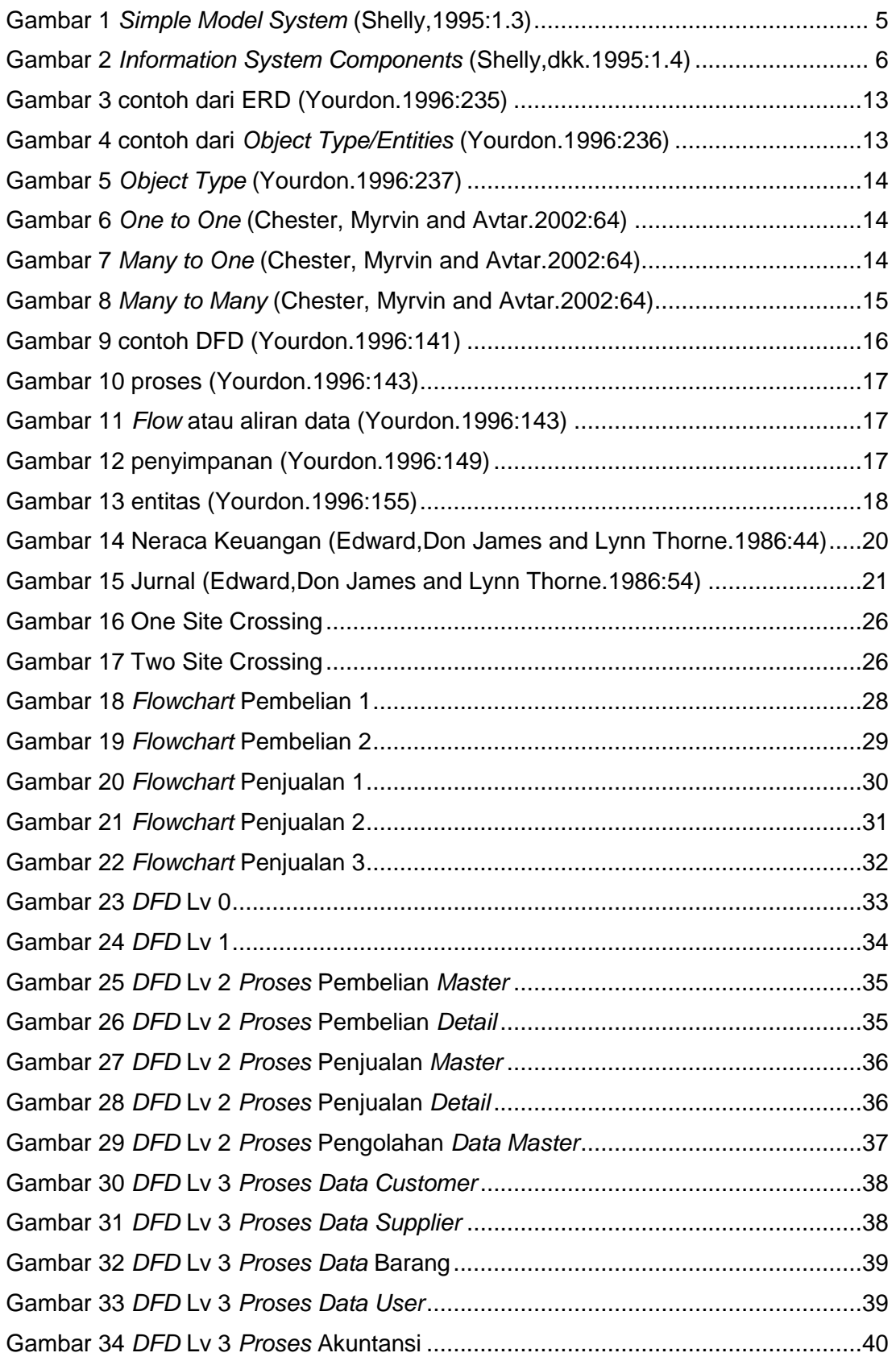

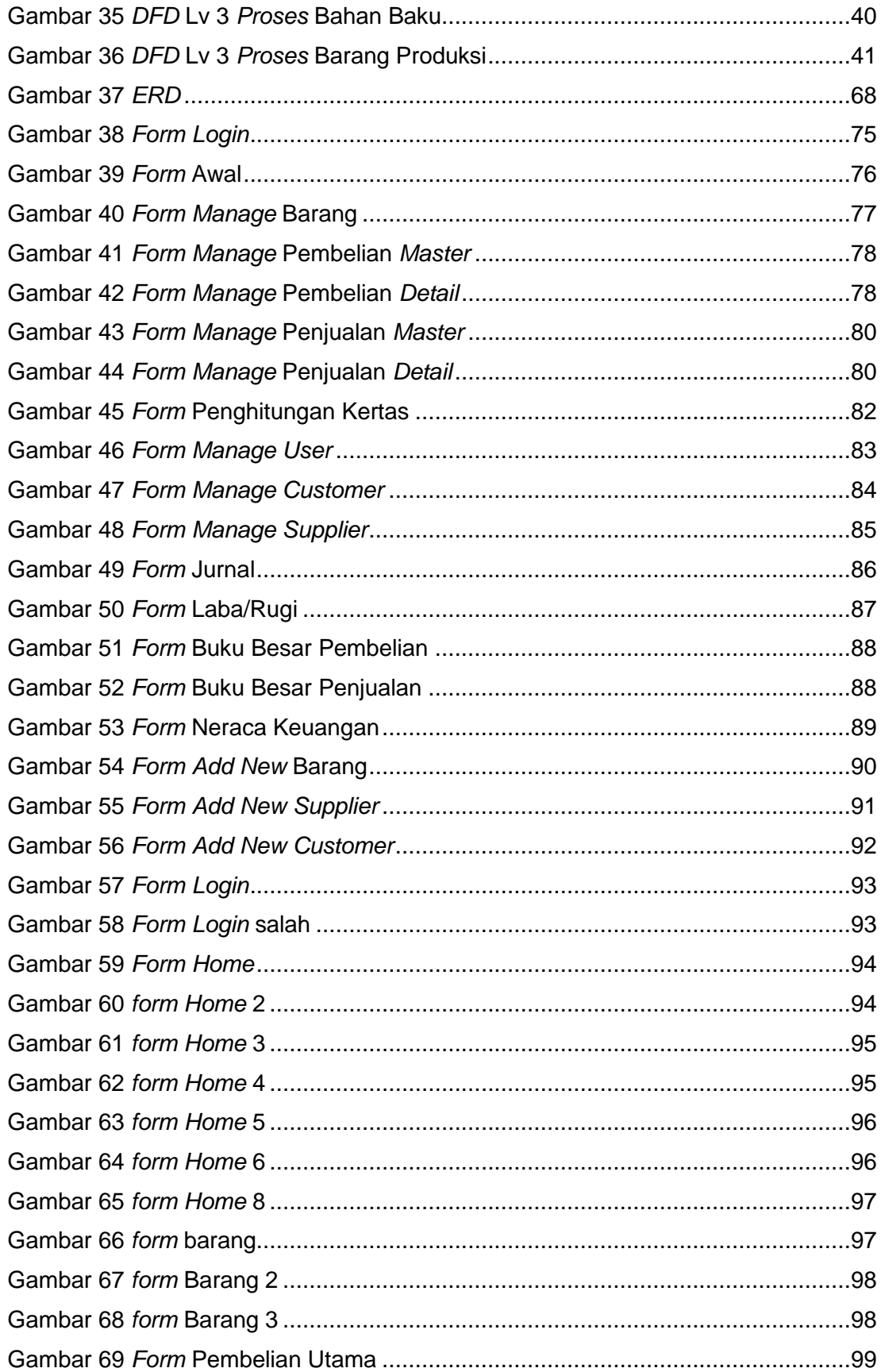

![](_page_11_Picture_7.jpeg)